# **УТВЕРЖДЕН** Бюро Президиума Дентрального совета **ПОСААФ России** 2015 г. протокол № 7 Р

# **YCTAB**

Профессионального образовательного учреждения «Котельничская автомобильная школа» Общероссийской общественно-государственной организации «Добровольное общество содействия армии, авиации и флоту России»

> г. Котельнич 2015г.

20 16 "OH" uabia

1.1. Профессиональное образовательное учреждение «Котельничская автомобильная школа» Общероссийской общественно-государственной организации «Добровольное общество содействия армии, авиации и флоту России» (далее - Учреждение) является в соответствии с целями, видами деятельности и лействующим законодательством Российской Федерации социально ориентированной унитарной некоммерческой организацией.

1.2. Организационно-правовая форма - частное учреждение.

Тип - профессиональная образовательная организация.

1.3. Учреждение ранее именовалось Негосударственное образовательное учреждение дополнительного профессионального образования Котельничская автомобильная школа Общероссийской общественно-государственной организации «Добровольное общество содействия армии, авиации и флоту России».

1.4. Учредителем Учреждения является Общероссийская общественногосударственная организация «Добровольное общество содействия армии, авиации и флоту России» (далее - ДОСААФ России или Учредитель), являющаяся правопреемником Общероссийской общественной организации «Российская оборонная спортивно-техническая организация - РОСТО (ДОСААФ)», Всесоюзного добровольного общества содействия армии авиации и флоту (ДОСААФ СССР) на территории Российской Федерации.

ДОСААФ России зарегистрировано 10 марта 2010 г. за основным государственным регистрационным номером 1107799010010, ИНН 7733184810, КПП 773301001.

Место нахождения Учредителя: Москва, Волоколамское шоссе, д. 88, стр. 3.

1.5. Полное наименование Учреждения:

образовательное Профессиональное учреждение «Котельничская школа» Общероссийской общественно-государственной автомобильная организации «Добровольное общество содействия армии, авиации и флоту России».

Сокращенное наименование Учреждения:

ПОУ «Котельничская автошкола ДОСААФ России».

1.6. Место нахождения Учреждения: 612600, Кировская область, г. Котельнич ул. Речная, д. 27.

1.7. В своей деятельности Учреждение руководствуется Конституцией Российской Федерации, Гражданским кодексом Российской Федерации, Федеральным законом от 29 декабря 2012г. № 273-ФЗ «Об образовании в Российской Федерации», Федеральным законом от 12 января 1996г. № 7-ФЗ «О некоммерческих организациях», Федеральным законом от 4 декабря 2007г. № 329-ФЗ «О физической культуре и спорте в Российской Федерации», Федеральным законом от 13 декабря 1996 г. № 150-ФЗ «Об оружии», Федеральным законом от 11 марта 1992 г. № 2487-1 «О частной детективной и охранной деятельности в Российской Федерации», настоящим Уставом, Уставом ДОСААФ России, локальными нормативными актами Учреждения и рещениями Учредителя стицин

Российской Федерации по Кировской области Решение о государственной регистрации принято " OH "  $20 \lambda$ Gr. uapra

1.8. Учреждение принимает локальные нормативные акты по основным вопросам организации и осуществления образовательной деятельности, в том числе регламентирующие:

- правила приема обучающихся;

- режим занятий обучающихся;

- формы, периодичность и порядок текущего контроля успеваемости и промежуточной аттестации обучающихся;

- порядок и основания перевода, отчисления и восстановления обучающихся;

- порядок оформления возникновения, приостановления и прекращения отношений между Учреждением и обучающимися;

- правила внутреннего распорядка обучающихся, правила внутреннего трудового распорядка.

1.9. Правоспособность Учреждения возникает с момента внесения в единый государственный реестр юридических лиц сведений  $\overline{O}$ его создании  $\mathbf{M}$ прекращается в момент внесения в указанный реестр сведений о его прекращении. Учреждение имеет обособленное имущество, самостоятельный баланс, может от своего имени приобретать и осуществлять гражданские права, нести гражданские обязанности, быть истцом и ответчиком в суде.

Учреждение вправе в установленном порядке открывать расчетный и иные счета в кредитных организациях (банках) и казначействах как в рублях, так и в иностранной валюте.

Учреждение имеет печать с его полным наименованием на русском языке, вправе иметь штампы и бланки со своим наименованием, а также утверждаемую Учредителем символику, описание которой должно вноситься в настоящий Устав. Учреждение вправе использовать символику ДОСААФ России.

1.10. Учреждение не преследует цели получения прибыли от основной деятельности, но вправе оказывать платные услуги и заниматься приносящей доход деятельностью постольку, поскольку это служит достижению целей, ради которых оно создано и соответствует указанным целям.

1.11. Учреждение приобретает право на осуществление образовательной деятельности, на льготы, предоставляемые образовательным организациям, а также выдачу своим выпускникам документов установленного образца. соответствующих уровню образования, с момента получения лицензии на осуществление образовательной деятельности.

1.12. Учреждение может создавать в своей структуре различные структурные подразделения, обеспечивающие осуществление образовательной деятельности, в том числе филиалы, представительства, военно-патриотические, спортивные клубы, подготовительные отделения курсы, методические  $\,$  M  $\mathbf{M}$ учебноистодические подразделения, учебные пункты, стрелковые и другие секции, понсковые отряды, учебные кабинеты и лаборатории, учебные и учебнозводственные мастерские и иные структурные подразделения.

Структурные подразделения Учреждения, в том числе филиалы  $\mathbf{M}$ представительства, не являются юридическими лицами и действуют на основании е стоящего Устава и положения о соответствующем структурном подразделении, и твержденного в порядке, установленном настоящим устаном министерства юстиции

1.13. Учреждение отвечает по своим обязательствам в пределах находящихся в его распоряжении денежных средств. При их недостаточности субсидиарную ответственность по обязательствам Учреждения несет Учредитель (собственник имущества) Учреждения в установленном законодательством Российской Федерации порядке.

1.14. Учреждение несет ответственность в установленном законодательством Российской Федерации порядке за невыполнение или ненадлежащее выполнение функций, отнесенных к его компетенции, за реализацию не в полном объеме образовательных программ в соответствии с учебным планом, качество образования своих выпускников, а также за жизнь и здоровье обучающихся, работников Учреждения.

#### 2. ПРЕДМЕТ, ЦЕЛИ И ВИДЫ ДЕЯТЕЛЬНОСТИ УЧРЕЖДЕНИЯ

деятельности Учреждения является образовательная  $2.1.$  Предметом деятельность, деятельность в области патриотического (военно-патриотического) и физического воспитания граждан, деятельность в области спорта:

- сохранение и приумножение нравственных и культурных ценностей общества;

- удовлетворение потребности личности в физическом, интеллектуальном, культурном и нравственном развитии;

удовлетворение потребностей общества в квалифицированных специалистах:

- распространение знаний среди населения, повышение его образовательного и культурного уровня, в том числе путем оказания платных образовательных услуг;

формирование у обучающихся гражданской позиции, развитие ответственности, самостоятельности и творческой активности;

- организация физического воспитания граждан;

- формирование физической и морально-психологической готовности граждан к военной службе;

- постоянное повышение качества подготовки обучающихся с учетом современных требований, новейших достижений науки и техники, формирование у обучающихся стремления к самостоятельному совершенствованию и пополнению своих знаний;

содействие органам государственной власти, органам местного самоуправления в проведении мероприятий по мобилизационной подготовке в интересах населения.

2.2. Основной целью деятельности Учреждения является осуществление образовательной деятельности по образовательным программам среднего профессионального образования и по программам профессионального обучения.

Целями деятельности Учреждения также являются:

осуществление образовательной деятельности по дополнительным общеобразовательным программам и по дополнительным профессиональным программам, реализация которых не является основной целью деятельности;

- подготовка граждан по военно-учетным специальностям для Вооруженных сил Российской Федерации, других войск, воинских формирований и органов;

2.3. Для достижения целей, указанных в п.2.2 настоящего Устава, Учреждение осуществляет следующие виды деятельности:

- профессиональная подготовка граждан по военно-учётным специальностям для Вооруженных Сил Российской Федерации, других войск, воинских формирований и органов по программам Министерства обороны Российской Федерации;

- профессиональная подготовка, переподготовка и повышение квалификации рабочих и служащих (специалистов массовых технических профессий) согласно перечню в приложении к лицензии на осуществление образовательной деятельности по программам профессионального обучения;

профессиональная переподготовка и повышение квалификации специалистов, в том числе для экономического сектора региона, оказание платных образовательных услуг;

- патриотическая (военно-патриотическая) работа по воспитанию у молодёжи любви к Отечеству, трудолюбия, уважения к правам и свободам человека, ответственного отношения к семье и окружающей среде;

- подготовка спортсменов по техническим и военно-прикладным видам спорта, привлечение юношей и девушек к специальным занятиям физической культурой и спортом с учетом профиля подготовки специалистов в Учреждении;

- спортивная работа по привлечению детей, юношей и девушек к занятиям физической культурой, а также техническими и военно-прикладными видами спорта;

- организация и проведение мероприятий, направленных на повышение уровня физического развития допризывной молодежи, готовности к военной службе;

- организация выполнения мероприятий по гражданской обороне и мобилизационной подготовке в соответствии с требованиями законодательства Российской Федерации;

- приобретение, учет, хранение, использование и реализация гражданского оружия и патронов к нему в соответствии с законодательством Российской Федерации;

- предрейсовый и послерейсовый медицинский осмотр водительского состава и обучающихся в Учреждении при условии получения лицензии на право заниматься данным видом деятельности:

деятельность в области гражданско-патриотического  $\, {\bf M}$ духовнонравственного воспитания граждан;

- содействие разработке и реализации региональных и местных целевых программ и проектов в части патриотического воспитания молодежи;

- содействие органам государственной власти в проведении молодежной политики;

- содействие в реализации государственной политики в сфере физической культуры и спорта, в том числе участие и проведение массовых спортивных мероприятий и соревнований по спортивно-техническим и никру данность оторта, подрастающим поколением и молодежью;

Российской Федерации по Кировской области Решение о государственной регистрации принято "OH" wapsa 20 AGT

организация и проведение региональных спортивных фестивалей, праздников, шоу;

- организация и проведение выставок, семинаров, конференций по военнопатриотической тематике;

- оказание содействия исполнительной власти субъектов Российской Федерации и муниципальных образований в решении возложенных на них задач в области образования, борьбы с преступностью, наркоманией и других задач;

- участие в популяризации и пропаганде престижа военной службы, духовного развития личности;

- содействие деятельности в сфере профилактики и охраны здоровья граждан, также пропаганды здорового образа жизни, улучшения моральнопсихологического состояния граждан;

- обучение граждан правилам и навыкам безопасного обращения с оружием;

- профессиональная подготовка лиц, претендующих на получение статуса частного охранника;

- профессиональная подготовка сотрудников и руководителей частных охранных организаций, юридических лиц с особыми уставными задачами, других организаций, использующих оружие для выполнения своих уставных задач;

обучение сотрудников военизированных организаций правилам безопасного обращения с оружием, правилам и условиям применения и использования оружия, правилам оборота оружия и боеприпасов;

- обучение судей, должностных лиц правоохранительных и контролирующих органов, лиц, подлежащих защите, правилам безопасного обращения с оружием, правилам и условиям применения и использования оружия, правилам оборота оружия и боеприпасов;

- обучение граждан правилам безопасного обращения с оружием, правилам и условиям применения и использования оружия, правилам оборота оружия и боеприпасов, формирование навыков безопасного обращения с оружием, повышение квалификации и переподготовка граждан в перечисленных выше направлениях;

обучение, повышение квалификации и переподготовка тренеров,  $\sim$ преподавателей и инструкторов по стрельбе;

- проведение лечебно-оздоровительных мероприятий, в том числе оказание доврачебной медицинской помощи;

- координация и участие в работе поисковых отрядов по увековечиванию памяти погибших при защите Отечества;

- благотворительная деятельность, а также деятельность в области содействия благотворительности и добровольчества;

- содействие в оказании помощи пострадавшим в результате стихийных бедствий, экологических катастроф.

Учреждение вправе вести консультационную, просветительскую  $2.4.$ деятельность, деятельность в сфере охраны здоровья граждан, в том числе осуществлять организацию отдыха и оздоровления обучающихся в каникулярное время.

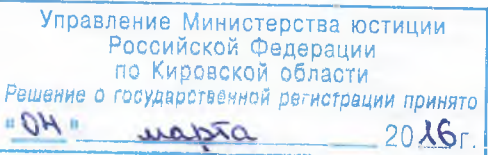

2.5. На базе Учреждения может осуществляться разработка и внедрение передовых методик в области образования по соответствующему профилю подготовки квалифицированных кадров, обеспечивающих высокий уровень профессионального образования и удовлетворяющих запросы личности государства.

## 3. ВИДЫ РЕАЛИЗУЕМЫХ ОБРАЗОВАТЕЛЬНЫХ ПРОГРАММ

3.1. Учреждение реализовывает следующие образовательные программы:

- программы профессионального обучения (программы профессиональной подготовки по профессиям рабочих и должностям служащих, программы переподготовки рабочих и служащих, программы повышения квалификации рабочих и служащих),

- образовательные программы среднего профессионального образования (программы подготовки квалифицированных рабочих, служащих, программы подготовки специалистов среднего звена),

- дополнительные профессиональные программы (программы повышения квалификации, программы профессиональной переподготовки),

дополнительные общеобразовательные программы (дополнительные общеразвивающие программы и дополнительные предпрофессиональные программы, в том числе в сфере физической культуры и спорта).

## 4. ОРГАНИЗАЦИЯ ОБРАЗОВАТЕЛЬНОГО ПРОЦЕССА

4.1. В Учреждение на обучение принимаются граждане Российской Федерации, а также иностранные граждане, лица без гражданства, достигшие в момент поступления возраста, необходимого в соответствии с нормативными правовыми актами для освоения выбранной образовательной программы, если иное не установлено законодательством Российской Федерации.

4.2. Учреждение самостоятельно разрабатывает и утверждает Правила приема обучающихся в части, не противоречащей законодательству Российской Федерации.

Правилами приема, утверждаемыми начальником Учреждения, определяются сроки приема заявлений, перечень реализуемых Учреждением образовательных программ, количество мест для зачисления, условия зачисления.

4.3. Учреждение обязано ознакомить поступающего и (или) его родителей (законных представителей) с настоящим Уставом, с лицензией на осуществление образовательной деятельности, с образовательными программами и другими документами, регламентирующими организацию  $\mathbf{M}$ осуществление образовательной деятельности, права и обязанности обучающихся.

Учреждение самостоятельно разрабатывает 4.4.  $M$ утверждает образовательные программы, которые рассматриваются Педагогическим советом Учреждения и утверждаются начальником Учреждения, если иное не установлено законодательством Российской Федерации.

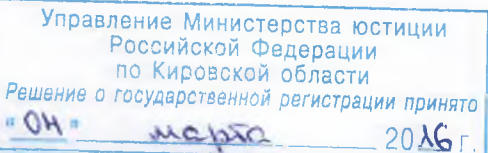

4.5. Содержание образовательного процесса по специальностям должно обеспечивать реализацию требований к минимуму содержания и уровню подготовки выпускников, примерных учебных планов и программ.

 $4.6.$ Содержание образовательного процесса  $\overline{10}$ военно-учетным должно соответствовать программам, специальностям утвержденным Министерством обороны Российской Федерации.

4.7. Режим занятий обучающихся устанавливается в соответствии с учебным планом подготовки.

Сроки обучения по образовательным программам устанавливаются в соответствии с нормативными сроками освоения образовательных программ в зависимости от формы обучения.

4.8. Организация образовательного процесса регламентируется учебным планом и расписанием учебных занятий для каждой специальности и формы обучения, которые разрабатываются и утверждаются Учреждением на основе примерных учебных планов по специальностям и примерных программ учебных дисциплин.

4.9. Учебный год в Учреждении по подготовке граждан по военно-учетным специальностям начинается 1 октября и заканчивается согласно учебному плану по конкретной профессии и форме получения образования, но не позднее срока, установленного Соглашением на подготовку граждан по военно-учетным специальностям.

Учебный год по профессиональной подготовке, переподготовке  $\mathbf{M}$ повышении квалификации рабочих и служащих (специалистов массовых технических профессий) начинается с 3 января и заканчивается 31 декабря.

4.10. Преподавание, учебная и служебная документация в Учреждении ведутся на русском языке.

4.11. В Учреждении установлены следующие основные виды учебных занятий: урок, лекция, семинар, практическое занятие, учебно-тренировочное занятие, лабораторное занятие, контрольная работа, консультация, самостоятельная работа, производственная практика, выполнение выпускной квалификационной работы.

 $4.12.$ Объем учебно-производственной нагрузки обучающихся обязательными учебными занятиями с преподавателем не может превышать нормы, установленные действующим законодательством Российской Федерации.

4.13. Учебные занятия могут проводиться с отдельными обучающимися в индивидуальном порядке.

4.14. Продолжительность одного теоретического, лабораторнопрактического и практического часа занятий (тренировки) устанавливается 45 минут. Допускается проведение лабораторно-практических и практических занятий (тренировок) по 90 минут без перерыва.

4.15. При подготовке специалистов применяются следующие методы обучения: устное изложение материала (объяснение, рассказ, лекция), беседа, показ (демонстрация, экскурсия, наблюдение), упражнения (тренировки), самостоятельная работа, практические занятия.

Управление Министерства юстиции """ Российской Федерации" Российской федерации<br>по Кировской области<br>Решение о государственной регистрации принято "OH" wabia  $20.46r$ 

4.16. Учреждение самостоятельно определяет формы, периодичность и порядок осуществления текущего контроля успеваемости и промежуточной аттестации обучающихся. Система оценок при промежуточной аттестации пятибалльная или зачет (не зачет).

4.17. Обучающийся, выполнивший все требования рабочего учебного плана, допускается к итоговой аттестации, по результатам которой решается вопрос о выдаче ему документа установленного образца.

Состав аттестационной комиссии определяется и утверждается начальником Учреждения. Экзамены проводятся с использованием билетов, разработанных в соответствии с образовательными программами и утвержденных начальником Учреждения.

Практический экзамен по управлению транспортными средствами проводится по утвержденным методикам соответствующих министерств и ведомств.

Выпускные экзамены у граждан, направленных на учебу военными комиссариатами, проводятся военно-экзаменационной комиссией.

Результаты итоговой аттестации (выпускных экзаменов) оформляются протоколом. Обучающиеся, успешно сдавшие экзамены получают свидетельства окончании Учреждения установленного образца. Бланки свидетельств представляются Учреждению Учредителем.

4.18. Учреждение отчисляет обучающихся:

1) в связи с получением образования (завершением обучения);

2) досрочно в следующих случаях:

- невыполнения обучающимся по профессиональной образовательной программе обязанностей по добросовестному освоению такой образовательной программы и выполнению учебного плана;

- за неоднократное совершение дисциплинарных проступков (неисполнение или нарушение настоящего Устава, правил внутреннего распорядка, правил проживания в общежитиях и иных локальных нормативных актов Учреждения по вопросам организации и осуществления образовательной деятельности);

- в случае установления нарушения порядка приема в Учреждение, повлекшего по вине обучающегося его незаконное зачисление в Учреждение;

- в случае просрочки оплаты стоимости платных образовательных услуг;

- в случае, если надлежащее исполнение обязательства по оказанию платных образовательных услуг стало невозможным вследствие действий (бездействия) обучающегося;

- по инициативе обучающегося или родителей (законных представителей) несовершеннолетнего обучающегося;

- по обстоятельствам, не зависящим от воли обучающегося или родителей (законных представителей) несовершеннолетнего обучающегося и Учреждения, в том числе в случае ликвидации Учреждения.

Основанием для прекращения образовательных отношений является приказ начальника Учреждения об отчислении обучающегося. Если с обучающимся или родителями (законными представителями) несовершеннолетнего обучающегося заключен договор об оказании платных образовательных медут респрислосрочном

 $\Omega$ 

прекращении образовательных отношений такой договор расторгается на основании приказа начальника Учреждения об отчислении обучающегося.

Учреждение отчисляет обучающихся по 4.19. военно-учетным специальностям при пропуске 20% занятий и более по теоретической или практической подготовке.

Отчисление обучающихся по военно-учетным специальностям производится приказами военных комиссаров, направивших их на учебу, по ходатайству начальника Учреждения.

### 5. ОРГАНЫ УПРАВЛЕНИЯ УЧРЕЖДЕНИЕМ

5.1. Высшим органом управления Учреждения является Учредитель.

5.2. К исключительной компетенции Учредителя относится:

1) принятие решения о реорганизации и ликвидации Учреждения;

2) изменение Устава Учреждения;

3) определение приоритетных направлений деятельности Учреждения, принципов формирования и использования его имущества;

4) назначение ликвидационной комиссии;

5) принятие решения о создании филиалов, открытии представительств и их ликвидации:

6) утверждение положений о филиалах, представительствах;

7) принятие решения о создании Учреждением других организаций, об участии Учреждения в других организациях;

8) назначение на должность, отстранение, перевод (с согласия работника), увольнение с должности начальника Учреждения, заключение с ним трудового договора в соответствии с трудовым законодательством Российской Федерации;

9) утверждение годового отчета, годового бухгалтерского баланса, финансового плана Учреждения и внесение в него изменений, утверждение годового финансового плана приносящей доход деятельности Учреждения. программы деятельности Учреждения.

К компетенции Учредителя относится:

1) приостановление приносящей доход деятельности Учреждения, если она идет в ущерб уставной образовательной деятельности Учреждения;

2) согласование коллективного договора Учреждения;

3) установление оплаты труда начальника Учреждения;

4) утверждение формы и системы оплаты труда работников Учреждения;

5) предварительное согласование договоров на получение и предоставление займов, кредитов, договоров поручительства, договоров на распоряжение движимым имуществом, иных договоров, оплата по которым превышает сумму 300 000 (триста тысяч) рублей;

6) предварительное согласование договоров на распоряжение недвижимым имуществом, инвестиционных контрактов;

7) предварительное согласование сделок с участием совершении которых имеется заинтересованность; Управление Министерства юстиции

8) утверждение символики Учреждения;

Учреждения, в

prapry

 $-OH$ .

Российской Федерации по Кировской области Решение о государственной регистрации принято

 $20 \text{ }\lambda \text{Gr}$ 

9) осуществление финансового контроля и ревизии, проведение комплексных и целевых проверок хозяйственной, финансовой и иных видов деятельности Учреждения, в том числе, без предварительного уведомления руководства Учреждения;

10) контроль за оптимальным комплектованием штатов Учреждения, трудового законодательства, трудовой исполнительской соблюдением  $\overline{M}$ дисциплиной;

11) контроль за своевременным получением лицензии на осуществление образовательной деятельности Учреждения;

12) контроль за качеством подготовки специалистов, состоянием учебноматериальной базы, эксплуатацией вооружения, техники  $\overline{M}$ имущества, профессиональной методической руководящего  $\mathbf{M}$ подготовленностью  $\overline{\mathbf{M}}$ обучающего состава;

13) руководство подготовкой граждан по военно-учётным специальностям;

14) установление, изменение и снятие задания на подготовку специалистов по военно-учётным специальностям;

15) доведение до Учреждения средств, поступающих на подготовку граждан по военно-учетным специальностям;

16) определение порядка оплаты за подготовленных специалистов по военноучётным специальностям;

17) осуществление методического руководства подготовкой специалистов и спортсменов по техническим и военно-прикладным видам спорта;

18) определение задач по военно-патриотическому воспитанию граждан;

19) установление Учреждению размера (объёма) отчислений денежных средств в Централизованный бюджет ДОСААФ России и порядка отчётности;

20) перераспределение (изъятие) табельной автобронетанковой техники, имущества автомобильной и бронетанковой служб группы «А», выделяемой на подготовку граждан по военно-учетным специальностям;

21) организация обеспечения техникой и имуществом группы  $\langle\langle A\rangle\rangle$ довольствующими органами, согласно табелям обеспечения вооружением, техникой и имуществом;

22) согласование списания и реализации (продажи) автомобильной техники группы «Б».

5.3. Региональное отделение Общероссийской общественно-государственной организации «Добровольное общество содействия армии, авиации и флоту России» Кировской области (далее - региональное отделение ДОСААФ России) в 3.2. Устава ДОСААФ России является структурным соответствии с  $\Pi$ . подразделением ДОСААФ России и по поручению Учредителя может осуществлять управление Учреждением, нести всю полноту ответственности за его деятельность и имеет право осуществлять полномочия Учредителя Учреждения, указанные в п. 5.2. настоящего Устава, за исключением:

- назначения на должность, отстранения, перевода, увольнения с должности начальника Учреждения, заключения с ним трудового договора;

- утверждения, изменения Устава Учреждения;

- принятия решения о реорганизации и ликвидации Учреждения;<br>- принятия решения о реорганизации и ликвидации Управление Министерства юстиции

- принятия решения о создании и ликвидации филиалов, представительств Учреждения;

- принятия решения о создании Учреждением других организаций, об участии Учреждения в других организациях;

- полного или частичного изъятия имущества, находящегося в оперативном управлении Учреждения, и распоряжения им по своему усмотрению;

- согласования сдачи имущества Учреждения в долгосрочную аренду (более года);

- предварительного согласования договоров на получение и предоставление займов, кредитов, договоров поручительства, договоров на распоряжение движимым имуществом, иных договоров, оплата по которым превышает сумму 300 000 (триста тысяч) рублей;

- предварительного согласования договоров на распоряжение недвижимым имуществом, инвестиционных контрактов;

- предварительного согласования сделок с участием Учреждения, в совершении которых имеется заинтересованность.

Деятельность регионального отделения ДОСААФ России по руководству Учреждением основывается исключительно на настоящем Уставе, Уставе ДОСААФ России, нормативных документах, изданных Учредителем.

5.4. Для осуществления полномочий, отнесенных к компетенции Учредителя, региональному отделению ДОСААФ России, при необходимости, Учредителем выдается соответствующая доверенность.

 $5.5.$ Непосредственное руководство деятельностью Учреждения осуществляет единоличный исполнительный орган - начальник Учреждения со сроком полномочий 3 (три) года, назначаемый, отстраняемый, увольняемый с должности приказом Учредителя.

В своей деятельности начальник Учреждения подотчетен Учредителю, а также иным лицам, уполномоченным Учредителем.

5.6. На период отсутствия (за исключением отстранения от должности, досрочного прекращения полномочий) начальника Учреждения исполнение обязанностей начальника возлагается на лицо, назначаемое приказом председателя регионального отделения ДОСААФ России.

5.7. Начальник Учреждения осуществляет руководство Учреждением в соответствии с законодательством Российской Федерации, решениями Учредителя, настоящим Уставом и заключенным с ним трудовым договором.

5.8. Компетенция, права, обязанности и ответственность начальника Учреждения.

5.8.1. Компетенция начальника Учреждения:

1) представляет интересы Учреждения и действует от его имени без доверенности;

2) выдает доверенности на представление интересов Учреждения;

3) в пределах своей компетенции издает приказы, распоряжения, утверждает положения, инструкции и иные локальные нормативные акты Учреждения и дает указания, обязательные для всех работников Учреждения;

4) с предварительного письменного согласия Учредителя пользуется правом заключения договоров на получение и предоставление займов, кредитов, договоров поручительства, договоров на распоряжение движимым имуществом, иных договоров, оплата по которым превышает сумму 300 000 (триста тысяч) рублей;

5) с предварительного письменного согласия Учредителя пользуется правом распоряжение недвижимым имуществом. договоров на заключения инвестиционных контрактов;

6) с предварительного письменного согласия Учредителя пользуется правом заключения сделок с участием Учреждения, в совершении которых имеется заинтересованность;

7) обеспечивает выполнение решений Учредителя;

8) разрабатывает и утверждает штатное расписание Учреждения в соответствии с нормативными документами ДОСААФ России в пределах фонда оплаты труда, установленного Учредителем;

9) осуществляет подбор и прием работников Учреждения на условиях трудового договора, заключает гражданско-правовые договоры (подряда, оказания  $VCMY<sub>l</sub>$ ;

10) открывает расчетные и иные счета в кредитных организациях и казначействах;

11) утверждает Положение об оплате труда и материальном стимулировании работников Учреждения в соответствии с нормативными актами Учредителя об оплате труда;

12) представляет на утверждение Учредителю копии годовых отчетов (баланс с приложениями и пояснительной запиской) с отметкой налогового органа;

13) обеспечивает содержание помещений и сооружений, их учет и сохранность, пополнение и рациональное использование учебно-материальной базы, соблюдение правил санитарно-гигиенического режима и охраны труда, учет и хранение документации;

14) организует и контролирует работу педагогических работников Учреждения, поддерживает благоприятный морально-психологический климат в коллективе;

15) назначает на должность главного бухгалтера Учреждения, предварительно согласовывая кандидатуру с региональным отделением ДОСААФ России;

16) организует выполнение учебных планов и программ, планов приема и выпуска квалифицированных специалистов;

 $17)$  организует учебную финансово-хозяйственную деятельностью Учреждения;

18) планирует и организует работу по военно-патриотическому воспитанию граждан, создаёт кружки и секции;

19) обеспечивает своевременное выполнение Учреждением плановых заданий на подготовку граждан по военно-учетным специальностям и по профессиям рабочих, должностям служащих (специалистов массовых технических профессий);

20) утверждает образовательные программы, реализуемые Учреждением;

 $^n$   $\mathcal{M}$ 

Российской Федерации по Кировской области Решение о государственной регистрации принято

uapra

 $20<sub>46r</sub>$ 

21) осуществляет взаимодействие с органами муниципальной власти и военным комиссариатом субъекта Российской Федерации по вопросам военной полготовки граждан;

22) организует учет, хранение и эксплуатацию автомобильной техники, принадлежащей Учреждению;

23) осуществляет иные полномочия и решает оперативные вопросы управления Учреждением, которые не входят в компетенцию Учредителя и других органов Учреждения, в соответствии с законодательством Российской Федерации и трудовым договором, заключенным между ним и Учредителем.

5.8.2. Начальник Учреждения имеет следующие права:

1) на творческую инициативу;

2) на разработку и применение авторских программ, методов обучения и воспитания в пределах реализуемых образовательных программ;

3) на участие в разработке образовательных программ;

4) иные права, предусмотренные законодательством Российской Федерации.

5.8.3. Начальник Учреждения имеет следующие обязанности:

1) соблюдать Устав Учреждения,

2) соблюдать правовые, нравственные и этические нормы, следовать требованиям профессиональной этики,

3) уважать честь и достоинство обучающихся и других участников образовательных отношений,

4) предварительно согласовывать с Учредителем договоры на получение и предоставление займов, кредитов, договоры поручительства, договоры на распоряжение движимым имуществом, иные договоры, оплата по которым превышает сумму 300 000 (триста тысяч) рублей;

5) предварительно согласовывать с Учредителем договоры на распоряжение недвижимым имуществом, инвестиционные контракты;

6) предварительно согласовывать с Учредителем совершение сделок с участием Учреждения, в совершении которых имеется заинтересованность;

7) обеспечивать целевое и рациональное использование финансовых средств, в том числе субсидий, и соблюдение Учреждением финансовой дисциплины;

8) обеспечивать исполнение Учреждением договорных обязательств по выполнению работ, оказанию услуг;

9) не допускать возникновения просроченной кредиторской задолженности Учреждения;

10) обеспечивать сохранность, рациональное использование имущества Учреждения;

11) обеспечивать своевременную выплату заработной платы работникам Учреждения, уплату Учреждением установленных налогов и сборов;

12) обеспечивать постоянную работу по повышению качества предоставляемых Учреждением услуг, выполняемых работ;

13) обеспечивать соблюдение Правил внутреннего трудового распорядка и трудовой дисциплины работниками Учреждения;

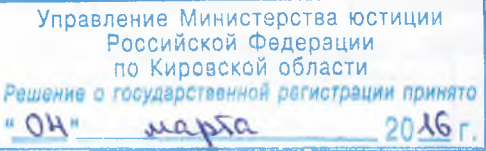

предусмотренные законодательством 14) иные обязанности, Российской Федерации настоящим Уставом, Уставом ДОСААФ России, а также решениями Учредителя.

5.8.4. Начальник Учреждения несет ответственность за:

1) устойчивое функционирование Учреждения в соответствии с лицензией на осуществление образовательной деятельности;

2) финансово-экономическое состояние Учреждения;

3) реализацию образовательных программ в соответствии с лицензией, учебного процесса, үчебным планом и графиком качество образования выпускников;

4) жизнь, здоровье, соблюдение прав и свобод, обучающихся и работников образовательного время процесса установленном Учреждения **BO**  $\overline{B}$ законодательством Российской Федерации порядке;

5) целевое использование выделенных Учреждению средств;

6) выполнение Учреждением плановых заданий на подготовку граждан по военно-учетным специальностям и по профессиям рабочих, должностям служащих (специалистов массовых технических профессий);

7) рациональное и надлежащее использование по назначению и сохранность имущества, закрепленного за Учреждением на праве оперативного управления;

8) своевременную выплату заработной платы работникам Учреждения и уплату налогов и сборов в соответствии с требованиями законодательства Российской Федерации, уплату установленных Учредителем отчислений;

9) организацию и осуществление мероприятий по гражданской обороне;

10) сохранность документов (управленческих, финансово-экономических, по личному составу), передачу на государственное хранение документов, имеющих научно-историческое и культурное значение;

11) свою деятельность перед государством и Учредителем в соответствии с обязанностями, предусмотренными трудовым договором лолжностными  $\mathbf{M}$ настоящим Уставом.

5.9. Начальник Учреждения может работать по совместительству у другого работодателя только с разрешения Учредителя.

5.10. Начальник Учреждения не вправе отчуждать закрепленное за Учреждением имущество, сдавать его в аренду с правом выкупа, отдавать его в залог, вносить в качестве вклада в уставный (складочный) капитал хозяйственных обществ и товариществ.

Сдача в долгосрочную аренду (более года), иное пользование третьим лицам техники, зданий, строений и сооружений, иного имущества производится исключительно с письменного разрешения Учредителя.

Начальник, заместитель начальника Учреждения признаются в  $5.11.$ соответствии с законодательством Российской Федерации заинтересованными лицами и не вправе самостоятельно совершать те или иные действия, в том числе сделки, с другими организациями или гражданами, если они:

состоят с этими юридическими лицами или гражданами в трудовых отношениях, являются участниками, кредиторами этих юридических лиц либо

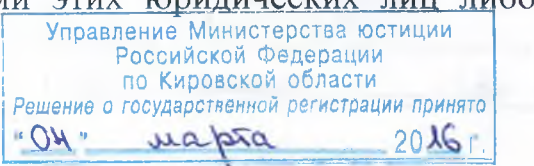

являются кредиторами этих граждан, или состоят с этими гражданами в близких родственных отношениях;

при этом указанные организации или граждане являются поставщиками товаров (услуг) для Учреждения, крупными потребителями товаров (услуг), производимых Учреждением, владеют имуществом, которое полностью или частично образовано Учреждением, или могут извлекать выгоду из пользования, распоряжения имуществом Учреждения, что влечет за собой конфликт интересов заинтересованных лиц и Учреждения.

В случае если заинтересованное лицо имеет заинтересованность в сделке, стороной которой является или намеревается быть Учреждение, а также в случае нного противоречия интересов указанного лица и Учреждения в отношении существующей или предполагаемой сделки, заинтересованное лицо обязано сообщить о своей заинтересованности Учредителю до момента принятия решения о заключении сделки и получить его письменное одобрение.

5.12. При нарушении требований п.п. 5.10, 5.11. настоящего Устава Учредитель вправе обратиться в суд с иском о признании сделки недействительной (оспоримой, ничтожной) по основаниям, предусмотренным законом. Начальник заинтересованное лицо) Учреждения (иное несет ответственность перед Учреждением в размере убытков, причиненных им этому Учреждению и в порядке, установленном действующим законодательством Российской Федерации. Если убытки причинены Учреждению несколькими заинтересованными лицами, их ответственность является солидарной.

5.13. Учреждение самостоятельно в формировании своей структуры, за вопросов, касающихся создания  $\mathbf{M}$ ликвидации филиалов исключением  $\mathbf{M}$ представительств.

5.14. Учреждении создаются управления: B. коллегиальные органы Педагогический совет и Общее собрание работников и обучающихся Учреждения.

5.15. Педагогический совет является постоянно действующим коллегиальным органом управления Учреждения для рассмотрения основных вопросов образовательного процесса.

5.15.1. В Педагогический совет входят по должности начальник Учреждения и все педагогические работники Учреждения на срок действия трудового договора с Учреждением, а также по решению Педагогического совета в него могут включаться представители регионального отделения ДОСААФ России сроком на 2 (два) года.

5.15.2. Педагогический совет на первом заседании избирает из своего состава председателя и секретаря.

5.15.3. Педагогический совет проводит заседания по мере необходимости по инициативе не менее 1/3 его членов.

5.15.4. Решения Педагогического совета принимаются большинством голосов присутствующих членов при наличии на заседании не менее двух третей его членов и оформляются протоколом.

5.15.5. Компетенция Педагогического совета Учреждения:

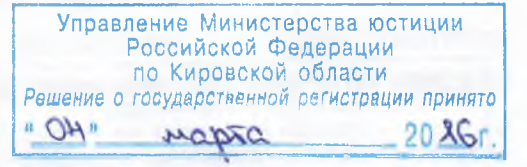

16

1) рассмотрение вопросов, касающихся интересов учащихся и работников (по их заявлениям);

2) заслушивание отчетов о работе работников Учреждения в части совершенствования образовательного процесса;

3) разработка и обсуждение правил внутреннего распорядка Учреждения;

4) обсуждение вопросов организации образовательного процесса, его развития и совершенствования;

5) обсуждение и принятие рабочих учебных планов, программ, экспертиза учебников, учебных пособий, перечня учебно-производственных работ учащихся, оценка эффективности форм и методов учебно-воспитательной работы;

6) подготовка предложений по созданию и использованию современных технологий и технических средств обучения;

7) подготовка предложений по организации  $\mathbf{M}$ совершенствованию методического обеспечения образовательного процесса;

8) обсуждение других вопросов образовательной деятельности Учреждения, за исключением вопросов, относящихся к компетенции Учредителя и иных органов управления Учреждения.

5.16. Общее собрание работников и обучающихся (далее – Общее собрание) действующим коллегиальным органом управления постоянно является Учреждения.

Основной целью Общего собрания является содействие реализации прав и интересов работников и обучающихся Учреждения, развитие их инициативы.

5.16.1. В состав Общего собрания входят все штатные работники Учреждения на срок действия трудового договора с Учреждением и обучающиеся.

5.16.2. Общее собрание полномочно, если на заседании присутствует более половины его членов.

Вопросы, относящиеся к компетенции Общего собрания, принимаются большинством голосов от числа присутствующих на Общем собрании членов.

5.16.3. На первом заседании Общего собрания избирается Председатель и секретарь собрания, которые подписывают протоколы собрания.

Общее собрание возглавляется Председателем Общего собрания.

5.16.4. Заседания Общего собрания проводится по мере необходимости по инициативе не менее 1/3 его членов.

5.16.5. Компетенция Общего собрания:

1) подготовка предложений по совершенствованию образовательного процесса;

2) обсуждение вопросов состояния трудовой и учебной дисциплины  $\mathbf{M}$ ероприятий по ее укреплению;

3) обсуждение вопросов охраны и безопасности условий труда, создания безопасных условий обучения в Учреждении;

4) обсуждение других вопросов, затрагивающих права и законные интересы работников и обучающихся Учреждения за исключением вопросов, относящихся к помпетенции Учредителя и иных органов управления Учреждения.

Обучающиеся, 5.17. родители (законные представители) - овершеннолетних обучающихся по своей инициативерв негиях учета их мнения

> по Кировской области Решение о государственной регистрации принято

> > $20 \text{ }\lambda \text{Gr}$

wapia

 $^n$  OH  $^n$ 

 $17$ 

по вопросам управления Учреждением и при принятии Учреждением локальных нормативных актов, затрагивающих их права и законные интересы, могут создавать советы обучающихся, советы родителей (законных представителей) несовершеннолетних обучающихся (далее - советы).

5.17.1. Советы являются представительными и координационными органами.

5.17.2. Решение о создании соответствующего совета принимается на собрании обучающихся, родителей (законных представителей), которое созывается по предложению инициативной группы.

5.17.3. Порядок формирования, работы и принятия решений советами устанавливаются положениями о советах, принимаемыми на собраниях обучающихся, родителей (законных представителей) и согласованными с начальником Учреждения.

5.17.4. Советы в праве:

1) вносить предложения по разработке локальных нормативных актов Учреждения, затрагивающих права и обязанности обучающихся,

2) участвовать в рассмотрении вопросов, связанных с нарушениями учебной дисциплины и правил обучающимися внутреннего распорядка Учреждения,

3) запрашивать от органов управления Учреждения необходимую для деятельности совета информацию,

4) принимать участие в планировании, подготовке и проведении внеучебных мероприятий Учреждения.

5) содействовать органам управления Учреждения в вопросах организации образовательной деятельности, в создании необходимых социально-бытовых условий, а также условий для учебы, досуга и отдыха обучающихся.

5.17.5. Советы взаимодействуют с органами управления Учреждения на взаимопонимания, сотрудничества и ответственности за судьбу принципах Учреждения.

Предложения и рекомендации советов рассматриваются органами управления Учреждения и учитываются при принятии решений по вопросам жизнедеятельности Учреждения.

5.18. В Учреждении может функционировать профсоюзная организация. деятельность которой регулируется законодательством Российской Федерации.

## 6. ПРАВА И ОБЯЗАННОСТИ ОБУЧАЮЩИХСЯ, ИХ РОДИТЕЛЕЙ (ЗАКОННЫХ ПРЕДСТАВИТЕЛЕЙ)

Учреждении является 6.1. Обучающимся в физическое лицо. установленном порядке зачисленное в Учреждение приказом начальника Учреждения для освоения образовательной программы.

6.2. Обучающиеся в Учреждении имеют право:

- получать образование по избранной для обучения специальности;

- посещать занятия в Учреждении в установленном порядке;

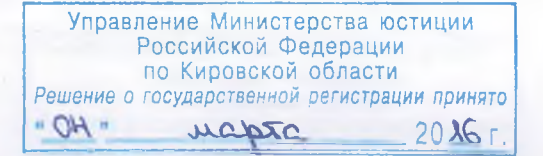

- обучаться по индивидуальному учебному плану в пределах осваиваемой образовательной программы в порядке, установленном локальными нормативными актами Учреждения;

- участвовать в обсуждении и решении вопросов деятельности Учреждения через органы управления Учреждения;

- пользоваться библиотечно-информационными ресурсами Учреждения, его учебно-лабораторными, культурно-спортивными базами;

- участвовать в формировании содержания своего образования при условии соблюдения требований действующего законодательства об образовании;

- обжаловать локальные нормативные акты Учреждения в установленном законодательством Российской Федерации порядке;

- получать дополнительные, в том числе платные, образовательные услуги;

- на свободу совести, информации, свободное выражение собственных взглядов и убеждений;

- иные права, предусмотренные законодательством Российской Федерации, локальными нормативными актами Учреждения.

6.3. Обучающиеся в Учреждении обязаны:

 $\overline{a}$ добросовестно осваивать образовательную программу, выполнять индивидуальный учебный план, в том числе посещать предусмотренные учебным планом или индивидуальным учебным планом учебные занятия, осуществлять самостоятельную подготовку к занятиям, ВЫПОЛНЯТЬ задания, данные педагогическими работниками в рамках образовательной программы;

- выполнять требования устава Учреждения, правил внутреннего распорядка и иных локальных нормативных актов Учреждения по вопросам организации и осуществления образовательной деятельности;

- заботиться о сохранении и об укреплении своего здоровья, стремиться к нравственному, духовному и физическому развитию и самосовершенствованию;

- уважать честь и достоинство других обучающихся и работников Учреждения, не создавать препятствий для получения образования другими обучающимися;

- бережно относиться к имуществу Учреждения.

6.4. Обучающимся в Учреждении запрещено:

- приносить, передавать или использовать оружие, взрывчатые вещества, спиртные напитки, токсические и наркотические вещества, а также иные, запрещенные или ограниченные в обороте предметы и средства;

- использовать любые средства и вещества, которые могут привести к взрывам и пожарам;

- применять физическую силу для выяснения отношений, запугивания и вымогательства;

- производить любые действия, влекущие за собой опасные последствия для окружающих.

6.5. Обучающиеся в Учреждении могут совмещать учебу с работой и пользоваться при этом льготами, установленными трудовым законодательством Федерации и законодательством Российской Рессийской Федерации  $\overline{00}$ бразовании в установленных законодательством Российской Федерации случаях.

19

6.6. Обучающийся имеет право на переход в Учреждении с одной образовательной программы и (или) формы обучения на другую в порядке, определяемом Учреждением самостоятельно.

6.7. За неисполнение или нарушение настоящего Устава, правил внутреннего распорядка, правил проживания в общежитии и иных локальных нормативных актов Учреждения по вопросам организации и осуществления образовательной деятельности к обучающимся могут быть применены меры дисциплинарного взыскания - замечание, выговор, отчисление из Учреждения в порядке, установленном законодательством Российской Федерации.

6.8. Родители (законные представители) обучающихся имеют право:

- знакомиться с уставом Учреждения, лицензией на осуществление образовательной деятельности, с учебно-программной документацией и другими осуществление документами, регламентирующими организацию  $\overline{\mathbf{M}}$ образовательной деятельности;

- знакомиться с содержанием образования, используемыми методами обучения и воспитания, образовательными технологиями, а также с оценками успеваемости своих детей;

- защищать права и законные интересы обучающихся;

- получать объективную информацию о состоянии знаний, здоровья, роста профессионального мастерства и прилежности обучающегося;

- вносить предложения по организации дополнительных образовательных услуг;

- иные права, предусмотренные законодательством Российской Федерации, локальными нормативными актами Учреждения.

6.9. Родители (законные представители) обучающихся обязаны:

- уважать честь и достоинство работников Учреждения;

- контролировать успеваемость, посещаемость занятий и поведение своих летей:

- обеспечивать детей необходимыми учебными принадлежностями для занятий;

- уважать традиции Учреждения, являться по приглашению администрации Учреждения.

## 7. ПРАВА И ОБЯЗАННОСТИ РАБОТНИКОВ

7.1. К работникам Учреждения относятся руководящие и педагогические работники, а также инженерно-технические, административно-хозяйственные, производственные, учебно-вспомогательные и иные работники, осуществляющие вспомогательные функции.

7.2. Право на занятие педагогической деятельностью в Учреждении имеют лица, имеющие среднее профессиональное или высшее образование и отвечающие квалификационным требованиям, указанным в квалификационных справочниках, и (или) профессиональным стандартам.

К педагогической деятельности в Учреждение не допускаются лица

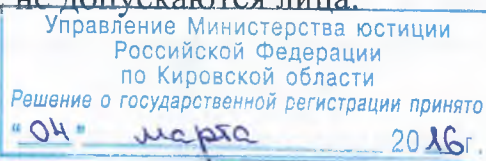

 $20$ 

- лишенные права заниматься педагогической деятельностью в соответствии с вступившим в законную силу приговором суда;

- имеющие или имевшие судимость, подвергающиеся или подвергавшиеся уголовному преследованию (за исключением лиц, уголовное преследование в прекращено по реабилитирующим основаниям) за отношении которых преступления против жизни и здоровья, свободы, чести и достоинства личности (за исключением незаконного помещения в психиатрический стационар, клеветы и оскорбления), половой неприкосновенности и половой свободы личности, против семьи и несовершеннолетних, здоровья населения и общественной нравственности, основ конституционного строя и безопасности государства, а также против общественной безопасности;

- имеющие неснятую или непогашенную судимость за умышленные тяжкие и особо тяжкие преступления;

- признанные недееспособными в установленном федеральным законом порядке;

- имеющие заболевания, предусмотренные перечнем, утвержденным федеральным органом исполнительной власти, осуществляющим функции по выработке государственной политики и нормативно-правовому регулированию в области здравоохранения.

7.3. Права, обязанности и ответственность работников Учреждения определяются законодательством Российской Федерации, настоящим Уставом, правилами внутреннего трудового распорядка, иными локальными нормативными актами Учреждения, трудовыми договорами и должностными инструкциями.

7.4. Работники Учреждения имеют право:

- участвовать в управлении Учреждением, в том числе в коллегиальных органах управления, в порядке, установленном настоящим Уставом;

обжаловать приказы и распоряжения начальника Учреждения установленном законодательством Российской Федерации порядке;

- защищать свою профессиональную честь и достоинство.

7.4.1. Педагогические работники имеют право на:

- свободу преподавания, свободное выражение своего мнения, свободу от вмешательства в профессиональную деятельность;

- свободу выбора и использования педагогически обоснованных форм, средств, методов обучения и воспитания, наиболее полно обеспечивающих высокое качество образовательного процесса;

- творческую инициативу, разработку и применение авторских программ и методов обучения и воспитания в пределах реализуемой образовательной программы, отдельного учебного предмета, курса, дисциплины (модуля);

- участие в разработке образовательных программ, в том числе учебных планов, календарных учебных графиков, рабочих учебных предметов, курсов (модулей), методических материалов и иных компонентог дисциплин образовательных программ;

- бесплатное пользование библиотеками и информационными ресурсами, а также доступ в порядке, установленном локальными нормативными актами Учреждения к информационно-телекоммуникационным сетям и базам данных

учебным и методическим материалам, музейным фондам, материальнотехническим средствам обеспечения образовательной деятельности, необходимым для качественного осуществления педагогической, научной или исследовательской леятельности в Учреждении:

- участие в обсуждении вопросов, относящихся к деятельности Учреждения, в том числе через органы управления;

и - иные права, предусмотренные законодательством Российской Федерации и локальными нормативными актами Учреждения.

7.5. Работники Учреждения обязаны:

- соблюдать устав Учреждения, правила внутреннего трудового распорядка, условия трудового договора, должностные инструкции,

- сохранять и совершенствовать учебно-материальную базу кабинетов. мастерских и лабораторий, соблюдая при этом требования охраны труда и производственной санитарии.

7.5.1. Педагогические работники Учреждения обязаны:

- осуществлять свою деятельность на высоком профессиональном уровне. обеспечивать в полном объеме реализацию преподаваемых учебных предмета, курса, дисциплины в соответствии с утвержденной рабочей программой;

- соблюдать правовые, нравственные и этические нормы, следовать требованиям профессиональной этики;

- уважать честь и достоинство обучающихся и других участников образовательных отношений;

- применять педагогически обоснованные и обеспечивающие высокое качество образования формы, методы обучения и воспитания;

- систематически повышать свой профессиональный уровень;

- поддерживать и контролировать учебную дисциплину,

обеспечивать высокую эффективность образовательного процесса, формировать у обучающихся профессиональные качества избранной  $\Pi$ <sup>O</sup> специальности, гражданскую позицию, способность  ${\bf K}$ труду, развивать самостоятельность, инициативу, творческие способности;

- нести иные обязанности, предусмотренные законодательством Российской Федерации и локальными нормативными актами Учреждения.

7.6. Педагогические работники Учреждения в случаях и в порядке, установленных законодательством Российской Федерации, пользуются правом на сокращенную продолжительность рабочего времени, удлиненный ежегодный оплачиваемый отпуск, другими правами, социальными гарантиями и льготами.

7.7. Оплата труда работникам Учреждения устанавливается в соответствии с действующим законодательством Российской Федерации и нормативными актами Учредителя об оплате труда.

Учреждение в пределах имеющихся у него средств на оплату труда работников самостоятельно определяет размеры доплат, надбавок, премий и других мер материального стимулирования работников на основании нормативных актов Учредителя об оплате труда и Положения об оплате труда и материальном стимулировании работников Учреждения, утверждаемого начальником Управление Министерства юстиции Учреждения.

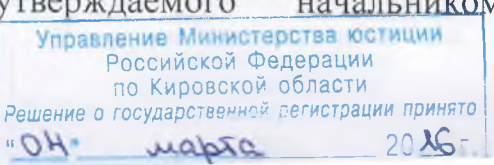

Размеры доплат, надбавок, премий и других мер материального стимулирования начальника Учреждения определяются Учредителем.

#### 8. ИМУЩЕСТВО УЧРЕЖДЕНИЯ

8.1. К имуществу Учреждения относится движимое и недвижимое имущество, включая здания, строения, сооружения, имущественные комплексы земельные участки, оборудование, инвентарь, денежные средства, а также ино имущество потребительского, социального, культурного и иного назначения.

Имущество Учреждения является собственностью Учредителя и принадлежит Учреждению на праве оперативного управления.

Учреждение владеет, пользуется и распоряжается принадлежащим ему имуществом в пределах, установленных законодательством Российской Федерации, в соответствии с целями своей деятельности, заданиями собственника этого имущества и назначением этого имущества.

8.2. Учреждение не вправе совершать сделки, возможными последствиями которых является отчуждение или обременение имущества, закрепленного за Учреждением, или имущества, приобретенного за счет средств, выделенных ему Учредителем.

8.3. Доходы от использования имущества, находящегося в оперативном управлении, а также имущество, приобретенное Учреждением по договору и иным основаниям, поступают в оперативное управление Учреждения в порядке установленном Гражданским кодексом Российской Федерации, другими законами и иными нормативными правовыми актами.

8.4. Доходы Учреждения, полученные от приносящей доход деятельности, и приобретенное за счет этих доходов имущество поступают в самостоятельное распоряжение Учреждения и учитываются на отдельном балансе.

8.5. Приобретение материалов, оборудования и других материальных технических средств для осуществления уставной деятельности Учреждения осуществляется за счет средств, находящихся в самостоятельном распоряжении Учреждения.

8.6. Право оперативного управления недвижимым имуществом, переданным Учредителем по договору, возникает у Учреждения с момента государственной регистрации указанного права.

Право оперативного управления имуществом Учреждения может быть прекращено по основаниям и в порядке, предусмотренном законодательством Российской Федерации для прекращения права собственности, а также в случаях правомерного изъятия имущества у Учреждения по решению собственника.

8.7. Учреждение несёт полную ответственность перед Учредителем за сохранность, эффективное и рациональное использование имущества. закреплённого за ним. Данное имущество не может быть использовано в целях. противоречащих целям деятельности Учреждения.

8.8. Учредитель вправе изъять лишнее, неиспользуемое или используемое не по назначению имущество и распорядиться им по своему усмотрению в случаях и в порядке, предусмотренных действующим законодательством Российской Федерации.

## 9. ФИНАНСОВАЯ ДЕЯТЕЛЬНОСТЬ, КОНТРОЛЬ ЗА ФИНАНСОВОЙ И ХОЗЯЙСТВЕННОЙ ДЕЯТЕЛЬНОСТЬЮ УЧРЕЖДЕНИЯ

9.1. Имущество Учреждения в денежной и иных формах формируется за счет:

- поступлений от Учредителя;

- доходов, получаемых от осуществления платной образовательной, иной приносящей доходы деятельности, предусмотренной законодательством Российской Федерации;

- пожертвований юридических и физических лиц;

- иных источников, не противоречащих законодательству Российской Федерации.

9.2. Стоимость обучения и размер оплаты за предоставление платных устанавливаются Учреждением образовательных услуг  $\mathbf{B}$ порядке, предусмотренном законодательством Российской Федерации.

9.3. Учреждение осуществляет приносящую доход деятельность по следующим направлениям: производство товаров и оказание услуг, отвечающих целям создания Учреждения, в том числе:

- платные образовательные услуги,

издательско-полиграфические, редакционные, посреднические, консультационные, рекламные услуги, деятельность, связанная с использованием вычислительной техники и информационных технологий;

- услуги по организации и проведению военно-патриотических, культурнодосуговых и спортивно-оздоровительных мероприятий;

- сдача в аренду недвижимого имущества, не используемого для уставных целей Учреждения;

- услуги по техническому обслуживанию и ремонту автотранспортных средств;

- разовые автотранспортные услуги.

9.4. К платным образовательным услугам относится образовательная деятельность, осуществляемая по заданиям и за счет средств физических и (или) юридических лиц по договорам об образовании, заключаемым при приеме на обучение, в том числе:

- обучение по образовательным программам, предусмотренным настоящим Уставом;

- преподавание специальных курсов и дисциплин;

- репетиторство;

- занятия по углубленному изучению предметов.

9.5. Право Учреждения осуществлять деятельность, на занятие которой необходимо получение лицензии, возникает с момента получения такой лицензии или в указанный в ней срок и прекращается по истечении срока ее действия, если иное не установлено законом или иными правовыми актаминение Министерства юстиции

9.6. Контроль за финансовой и хозяйственной деятельностью Учреждения осуществляет Учредитель непосредственно или через лиц, им уполномоченных.

9.7. Проверки (ревизии) финансово-хозяйственной деятельности Учреждения проводятся Учредителем не реже одного раза в год.

9.8. К компетенции Учредителя (лиц, уполномоченных Учредителем) при проведении проверки (ревизии) Учреждения, относится:

- подтверждение достоверности данных, содержащихся в годовом отчете, бухгалтерском балансе Учреждения;

- анализ финансового состояния Учреждения, выявление резервов улучшения финансового состояния Учреждения и выработка рекомендаций для управления Учреждением;

- проверка (ревизия) финансовой, бухгалтерской и иной документации Учреждения, связанной с осуществлением Учреждением финансово-хозяйственной деятельности, на предмет ее соответствия законодательству Российской Федерации, настоящему Уставу, Уставу и нормативным актам ДОСААФ России;

- контроль за сохранностью и использованием основных средств;

- контроль за расходованием денежных средств Учреждения в соответствии с утвержденными планом и бюджетом Учреждения;

- проверка выполнения ранее выданных предписаний по устранению нарушений и недостатков, выявленных предыдущими проверками (ревизиями);

- осуществление иных действий (мероприятий), связанных с проверкой финансово-хозяйственной деятельности Учреждения.

9.9. Учредитель в соответствии с решением о проведении проверки (ревизии) вправе для проведения проверки (ревизии) привлекать специалистов в соответствующих областях права, экономики, финансов, бухгалтерского учета, управления, экономической безопасности и других, а также специализированные организации.

9.10. Отчет об итогах проверки (ревизии) финансово-хозяйственной деятельности выносится на утверждение Учредителя или лица, уполномоченного Учредителем.

## 10. УЧЕТ И ОТЧЕТНОСТЬ

10.1. Учреждение осуществляет оперативный, бухгалтерский и налоговый учет, ведет статистическую, бухгалтерскую и налоговую отчетность  $\Pi$ O формам, отчитывается в установленном установленным порядке перед Учредителем, региональным отделением ДОСААФ России и соответствующими государственными органами о результатах своей деятельности.

10.2. Учет поступления денежных средств и их целевое использование осуществляются Учреждением в установленном порядке в соответствии со сметами, утверждаемыми Учредителем.

10.3. Учреждение обязано ежеквартально направлять Учредителю итоги финансовой деятельности за квартал, а также копию годового отчета (баланса с приложениями и пояснительной запиской), с отметкой налогового органа.

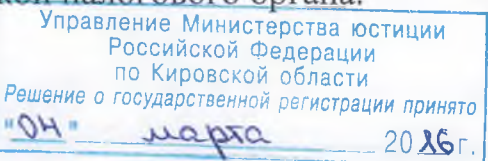

10.4. Начальник, главный бухгалтер Учреждения несут персональную ответственность за достоверность бухгалтерского учета и искажение отчетности в соответствии с законодательством Российской Федерации.

10.5. Контроль за соблюдением финансовой дисциплины Учреждения осуществляется соответствующими государственными органами в пределах их компетенции.

10.6. Учреждение обязано хранить следующие документы:

- настоящий Устав;

- документы, подтверждающие государственную регистрацию Учреждения, постановку на учет в налоговом органе и в государственных внебюджетных фондах;

- документы, подтверждающие права Учреждения на имущество (здания, строения, сооружения, земельные участки), находящееся на балансе Учреждения;

- лицензии на осуществление образовательной и иных видов деятельности, подлежащих лицензированию;

- локальные нормативные акты Учреждения;

- решения Учредителя;

- отчеты аудитора, государственных и муниципальных органов финансового контроля;

- кадровые документы (приказы, личные дела, личные карточки, расчетноплатежные ведомости);

архивные документы в порядке, установленном действующим  $\sim$ законодательством;

- иные документы, предусмотренные законодательством Российской Федерации и локальными нормативными актами Учреждения.

10.7. Указанные документы хранятся по фактическому местонахождению Учреждения.

10.8. Учреждение обязуется своевременно представлять Учредителю надлежащим образом заверенные копии документов, указанных  $B$   $\Pi$ , 10.6. настоящего Устава.

лица Учреждения несут 10.9. Должностные установленную законодательством Российской Федерации дисциплинарную, материальную и ответственность за искажение отчетности, представляемой иную  $\mathbf{B}$ государственные органы.

10.10. Учреждение обеспечивает организацию работы со сведениями, государственную тайну, **HX** защиту. Персональная составляющими ответственность 3a организацию защиты сведений, составляющих государственную тайну, организацию и ведение секретного делопроизводства возлагается на начальника Учреждения.

## 11. ПОРЯДОК ИЗМЕНЕНИЯ НАСТОЯЩЕГО УСТАВА, РЕОРГАНИЗАЦИИ И ЛИКВИДАЦИИ УЧРЕЖДЕНИЯ

11.1. Изменения в Устав Учреждения утверждаются Учредителем и подлежат государственной регистрации в порядке, установленном законодательством Российской Федерации.

11.2. Реорганизация Учреждения осуществляется по решению Учредителя в порядке, установленном законодательством Российской Федерации.

Реорганизация Учреждения может быть осуществлена в форме слияния, присоединения, разделения, выделения и преобразования.

11.3. При реорганизации Учреждения проводится инвентаризация его имущества и денежных обязательств.

11.4. Реорганизация влечет за собой переход прав и обязанностей Учреждения, к его правопреемнику (правопреемникам) в соответствии с действующим законодательством Российской Федерации.

11.5. Ликвидация Учреждения может осуществляться:

-по решению Учредителя;

-по решению суда.

11.6. Учредитель, приняв решение ликвидации Учреждения,  $\overline{O}$ незамеллительно письменно сообщает  $\overline{00}$ уполномоченный ЭТОМ  $\overline{B}$ государственный орган для внесения в Единый государственный реестр юридических лиц сведения о том, что Учреждение находится в процессе ликвилации.

11.7. Учредитель, приняв решение о ликвидации Учреждения, назначает ликвидационную комиссию и устанавливает в соответствии с законодательством Российской Федерации порядок и сроки ликвидации.

11.8. С момента назначения ликвидационной комиссии к ней переходят полномочия по управлению делами Учреждения. Ликвидационная комиссия оценивает имущество Учреждения, выявляет кредиторов, в установленном порядке осуществляет расчеты с ними, принимает меры по получению дебиторской задолженности. a также совершает иные действия, предусмотренные законодательством Российской Федерации.

11.9. Ликвидация считается завершенной, а Учреждение прекратившим существование с момента внесения об этом записи в Единый государственный реестр юридических лиц.

11.10. При ликвидации Учреждения его имущество после удовлетворения требований кредиторов направляется на цели развития образования.

 $11.11.$  При завершении реорганизации Учреждения **BCC** документы (управленческие, финансово-хозяйственные, по личному составу и другие) передаются в установленном порядке правопреемнику (правопреемникам). При ликвидации Учреждения документы постоянного хранения, имеющие научноисторическое значение, документы по личному составу (приказы, личные дела и другие) передаются на государственное хранение в соответствующие архивные органы. Передача и упорядочение документов осуществляются силами и за счет средств Учреждения в соответствии с требованиями архивных органов.

по Кировской области Решение о государственной регистрации принято  $-2\ell$  or  $D = \mu_0$ 

Прошнуровано, пронумеровано  $\,$  M скреплено печатью \_\_\_\_\_\_\_\_\_\_ листов Начальник Управления Министерства юстиции Российской Федерации по Кировской области  $B.M. TyeB$ 

> Прошито  $\, {\bf N}$ пронумеровано на  $2J_y$  листах Копия верна

ä

Начальник ПОУ Котельничская автощкола ДОСААФ России

К.Н.Мартьянов